# **MysteryTwister C3** THE CRYPTO CHALLENGE CONTEST

# **LIGHTWEIGHT INTRODUCTION TO LATTICES – PART 2**

Author: M. Dimitrov, B. Esslinger

June 2020

## Introduction (1/5)

This challenge series accompanies the basic theory from a chapter called "LIGHTWEIGHT INTRODUCTION TO LATTICES". The chapter is part of the CrypTool Book [1].

Some lattice-based cryptography schemes are secure against quantum computers. Therefore, these constructions are relevant for current post-quantum cryptography research.

This challenge uses vectors to hide a famous quote in modern art. Can you reveal it?

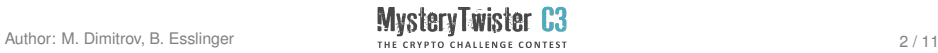

#### Introduction (2/5)

We can represent a system of linear equations by a product of matrices. Let's consider the following system of equations:

$$
\begin{cases}\n x + 9y + 3z = 61 \\
 2x + 4y + 8z = 94 \\
 5x + 7y + 6z = 128\n\end{cases}
$$

We can transfer the same system of equations into a product of matrices:

$$
\begin{pmatrix} 1 & 9 & 3 \ 2 & 4 & 8 \ 5 & 7 & 6 \end{pmatrix} \cdot \begin{pmatrix} x \ y \ z \end{pmatrix} = \begin{pmatrix} 61 \ 94 \ 128 \end{pmatrix}
$$

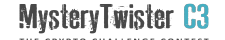

#### Introduction (3/7)

We can further automate this process by using SageMath [2]:

```
sage: M = matrix([1, 9, 3], [2, 4, 8], [5, 7, 6]])sage: r = matrix([61], [94], [128]])sage: M.solve_right(r)
```
Which yields the final solutions  $x = 13$ ,  $y = 3$ , and  $z = 7$ .

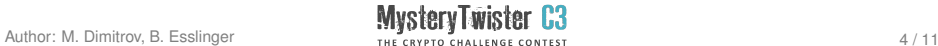

#### Introduction (4/5)

A matrix is arranged in rows and columns. The matrix M here is a  $3 \times 3$ -matrix, since it has 3 rows and 3 columns, and the matrix r is a  $1 \times 3$  matrix, since is has 1 row and 3 columns. Furthermore, r can be viewed as a vector, since it consists of only 1 row.

**Definition** A directed line from the point  $P(x_1, x_2)$  to the point  $Q(y_1, y_2)$  is a vector with the following components:

$$
\overrightarrow{PQ} = \overrightarrow{OS} = (s_1, s_2) = (y_1 - x_1, y_2 - x_2)
$$

The starting point of the vector  $\overrightarrow{OP} = (x_1, x_2)$  is at the origin  $Q = (0, 0)$  and the end point is  $P = (x_1, x_2)$ .

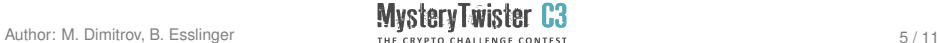

### Introduction (5/7)

Let's express the vectors  $\overrightarrow{PO}$  and  $\overrightarrow{RO}$  having the three points P(0, 1),  $Q(2, 2)$  and R(1.5, 1.5) with the use of SageMath:

```
sage: vOP = vector([0, 1])sage: v0Q = vector([2, 2])sage: vOR = vector([1.5, 1.5])sage: vPQ = vOQ - vOPsage: vRQ = vOQ - vORsage: print(vPQ, vRQ)
(2,1) (0.5, 0.5)
```
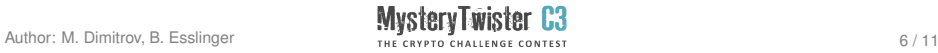

#### Introduction (6/7)

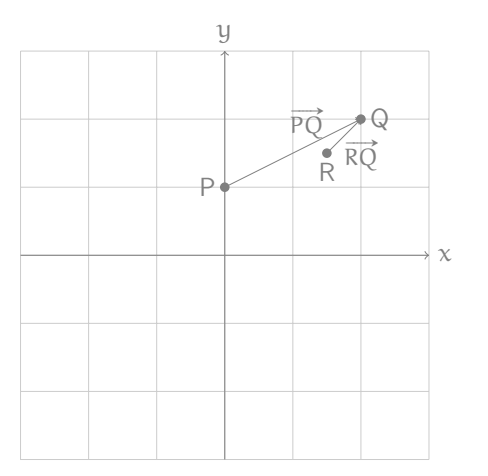

Figure: Finding vectors

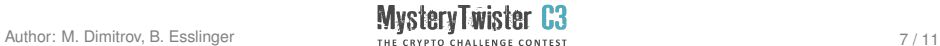

#### Introduction (7/7)

Addition of vectors, multiplication of a scalar with a vector For any two vectors  $x = \begin{bmatrix} x_1 \\ x_2 \end{bmatrix}$  $x_2$  $\left[\begin{smallmatrix} 0 \\ y \end{smallmatrix}\right]$ ,  $y = \left[\begin{smallmatrix} y_1 \\ y_2 \end{smallmatrix}\right]$ y2  $\Big]$  in  $\mathbb{R}^2$  and a scalar k,

the sum of  $x + y$  and the product kx are defined as follows:

$$
x + y = \begin{bmatrix} x_1 + y_1 \\ x_2 + y_2 \end{bmatrix} \text{ and } kx = \begin{bmatrix} kx_1 \\ kx_2 \end{bmatrix}
$$

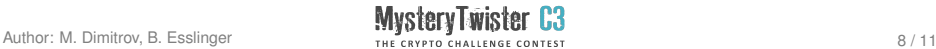

.

## Challenge (1/2)

Can you find the famous (English) quote hidden in the puzzle challenge in the figure of the following slide? Please hand in the solution without spaces.

Hint: ASCII (American Standard Code for Information Interchange) is involved.

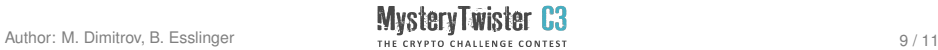

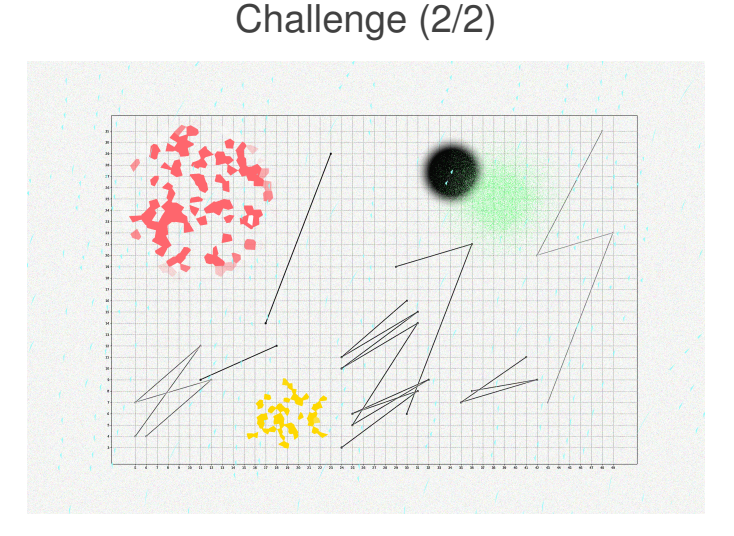

#### Figure: Puzzle Challenge

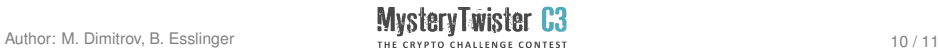

#### References

- 1. The CrypTool Book, Chapter 12. <https://www.cryptool.org/en/ctp-documentation/ctbook>
- 2. SageMath can either be downloaded or used online.
	- ► Download SageMath: <https://www.sagemath.org/>
	- ▶ SageMathCell: <https://sagecell.sagemath.org/>
	- ► CoCalc: <https://cocalc.com/>

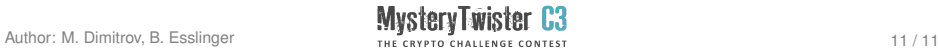